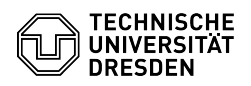

## [de] Zertifikate - Beantragung SSL Zertifikate - CSR-Erstellung unter Windows 11.05.2024 10:57:03

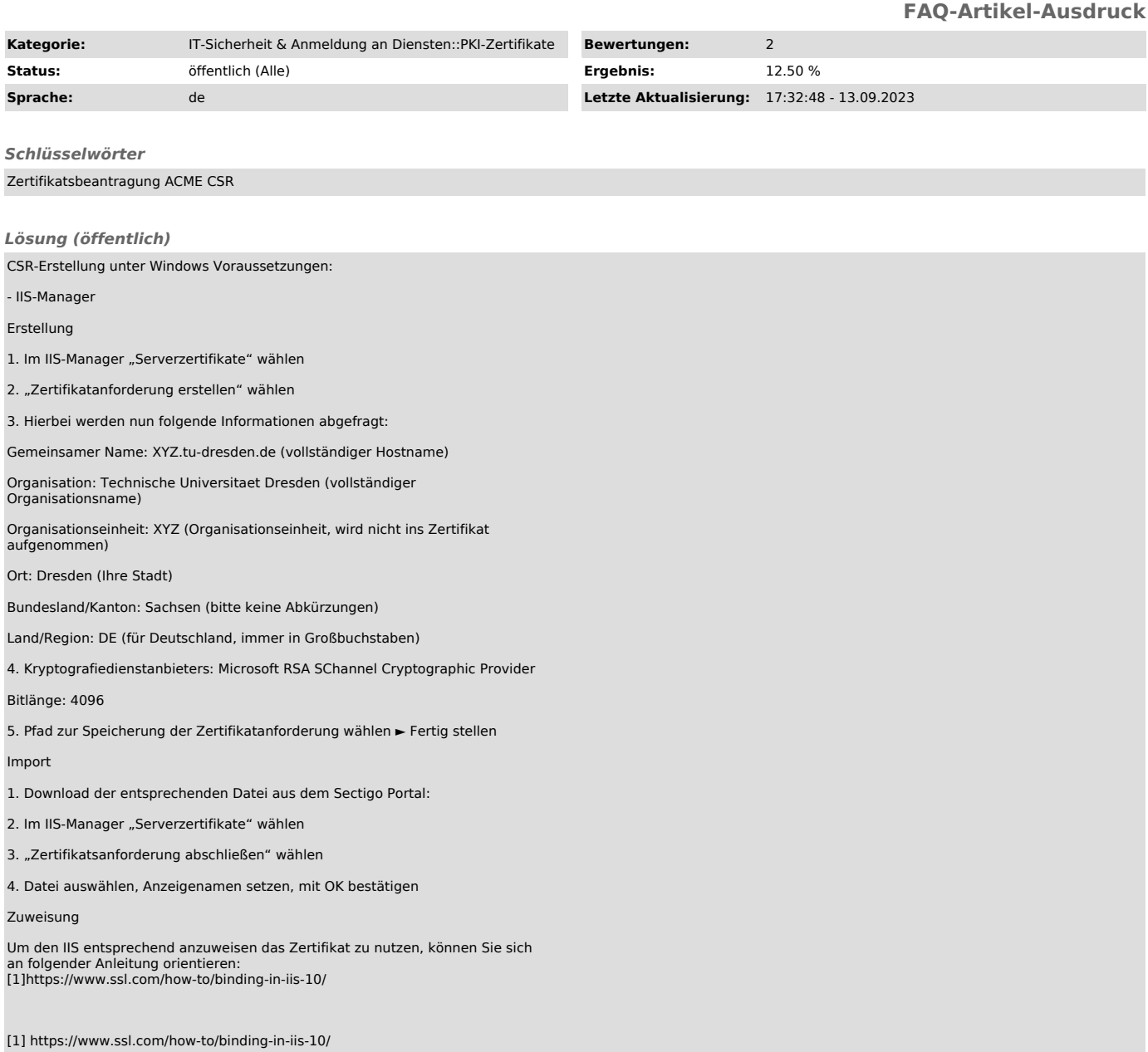